## Município de BANDEIRANTE - SC RELATÓRIO RESUMIDO DA EXECUÇÃO ORÇAMENTÁRIA DEMONSTRATIVOS DA RECEITA DE ALIENAÇÃO DE ATIVOS E APLICAÇÃO DE RECURSOS ORÇAMENTOS FISCAL E DA SEGURIDADE SOCIAL JANEIRO A OUTUBRO 2020/BIMESTRE SETEMBRO - OUTUBRO

Entidade: CAMARA MUNICIPAL DE BANDEIRANTE

RREO - ANEXO 11 (LRF, art. 53, § 1º, inciso III)

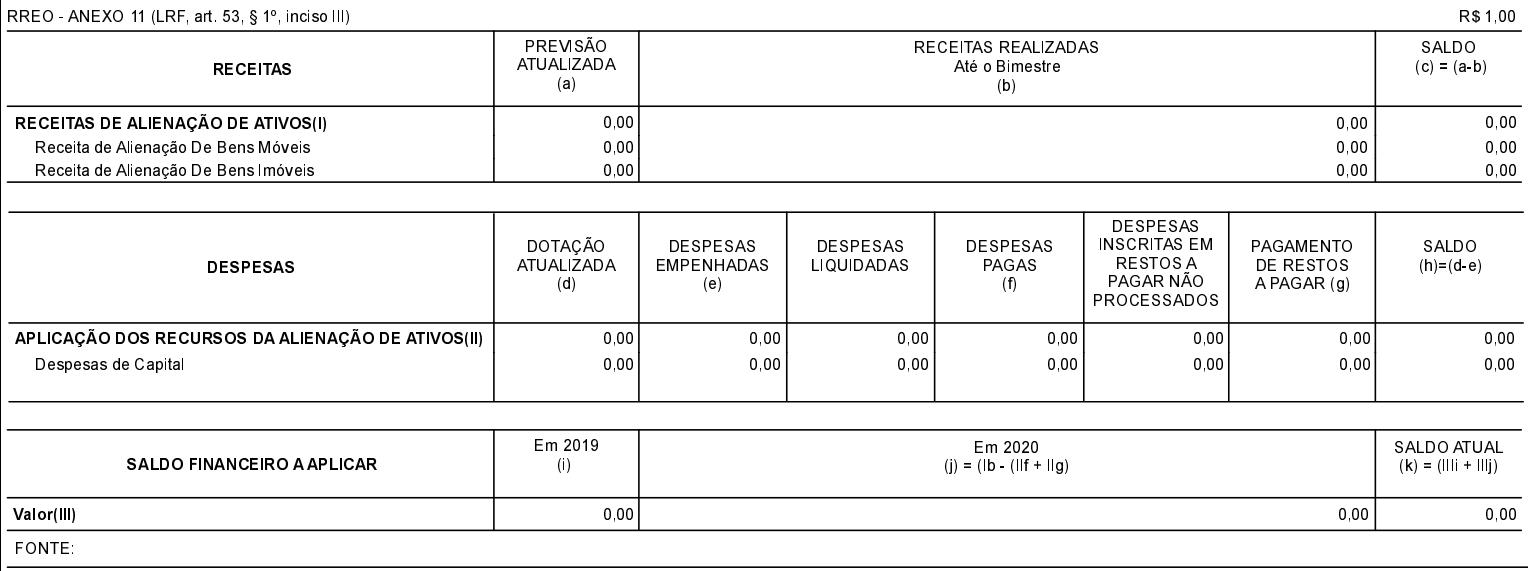

BANDEIRANTE, 05/11/2020

MARCIANO PERASSOLI Presidente do Poder Legislativo TAÍS REGINA SASSO CRC: SC-040295/O-7